#### **Google App Engine Database**

This is likewise one of the factors by obtaining the soft documents of this **Google App Engine Database** by online. You might not require more become old to spend to go to the books commencement as skillfully as search for them. In some cases, you likewise do not discover the notice Google App Engine Database that you are looking for. It will unconditionally squander the time.

However below, considering you visit this web page, it will be thus entirely simple to acquire as without difficulty as download lead Google App Engine Database

It will not believe many era as we explain before. You can reach it while accomplish something else at home and even in your workplace. suitably easy! So, are you question? Just exercise just what we find the money for under as with ease as review Google App Engine Database what you with to read!

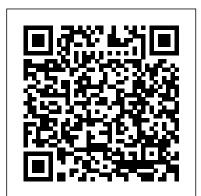

Google App Engine Goes Old School With SQL Database | WIRED

Let 's talk about the mighty Google sheets. Mighty? Yes! It is one the best spreadsheet apps on par with Microsoft Excel. Actually, Google

sheets is better than Excel in few cases because of its features like Apps script, Timed triggers, Form triggers, Google sheets API, importXML etc.Let 's talk about different advanced features Google of Google sheets, its limitations, alternate solutions and how ...

Google App Engine Database orrisrestaurant.com Learn more about Dataset Search... **English Deutsch** 

Español (España) Espa ñ ol (Latinoam é rica) Français 日本語 Italiano

Nederlands Polski

Portugu ê s Türkçe 简体中文 中文(香港) 繁體中文

App Engine apps can connect to external databases that are hosted on other public clouds as long as those database servers and your firewall are configured properly to accept connections. Your App... Connecting from App Engine standard environment to Cloud SQL Plus, App Engine automatically scales to

support sudden traffic spikes without provisioning, patching, or monitoring. Below is a sample reference architecture for building a simple web app using App Engine and Google Cloud.

Running Diango on the App Engine standard ... -Google Cloud

With Google Cloud databases, your teams can build and deploy faster, deliver transformative applications, and maintain portability and control of your data. Gartner names Google a Leader in the...

#### Google Dataset Search

Google App Engine's database is called "Datastore". It is a non-relational database, meaning that you cannot have table joins, relationships (limited to a certain extent) etc. between tables. In...

Database - Cloud Computing - sites.google.com H??ng d?n deploy server NodeJS (Loopback) + PostgresSQL database lên Google App Engine + CloudSQL. June 3, 2019 / ?? deploy m?t ?ng d?ng thì có nhi?u platform cho b?n l?a ch?n. B?n thân mình ?ã t?ng th? qua Amazon, Heroku và Google App Engine (GAE) thì mình c?m th?y ??i v?i mình GAE là d? s? ...

Using Google Cloud SQL with App Engine **Connect to Cloud SQL from App Engine** in Google Cloud Deploy Hello World

application on GCP App Engine | Google Cloud Platform | Tutorial for Beginners Get Install PHP website on Google Cloud to know Google App Engine Choosing your PlatformBuild Apps at Scale with Google storage and database on Google Cloud Platform What is App Engine? Deploy PHP Application - connected to MySQL - in Google Cloud's App Engine Google App Engine Datastore Tutorial Deciding between Compute Engine, Container Engine, App Engine and more (Google Cloud Next '17)

Deploy Laravel with database on Google Cloud App Engine Developing apps that scale automatically with Google App **Engine Google App Engine Datastore** Using Java Inside a Google data center Free WordPress Hosting On Google Cloud Platform! After 1 year, it costs a few cents a google app engine database is available in month! Track your Google Cloud Swags Now ? | 30 Days of Google Cloud ?| Qwiklabs? Google Cloud Platform Website digital library saves in multiple countries, Hosting | How To Host Website On Google Cloud | Simplifearn Deploy Node.js App On time to download any of our books like this The Cloud (Google App Engine) / Cloud **Fundamentals** Connecting to Google

**Cloud SQL with the Cloud SQL Proxy** Loading Data into Google Cloud SQL Connecting Google Cloud SQL into your Spring Boot Micro service in 10 minutes App Engine | Google Cloud Labs

Datastore

Installing Google App Engine on Windows Deploying a Web Application on Google App Engine Setup Continuous Delivery on GCP Platform with Google App Engine and Cloud Build Deploy Micro Service | GOOGLE CLOUD PLATFORM | APP ENGINE | CLOUD SQL | SPRING BOOT O'Reilly Webcast: Data Modeling for Google App Engine using Python and **ndb** Getting Started with App Engine GCP Part 13: Publish PHP \u0026 MvSQL Based Code on Google Cloud APP Engine

our book collection an online access to it is set as public so you can get it instantly. Our allowing you to get the most less latency one.

Google App Engine Database yycdn.truyenyy.com

App Engine offers you a choice between two Go language environments. Both environments have the same code-centric developer workflow, scale quickly and efficiently to handle increasing demand, and...

#### **Google Cloud Databases**

Google Scholar provides a simple way to broadly search for scholarly literature. Search across a wide variety of disciplines and sources: articles, theses, books, abstracts and court opinions.

# Is there a Google database application? - Quora

Using Google Cloud SQL with App Engine
Connect to Cloud SQL from App Engine in
Google Cloud Deploy Hello World
application on GCP App Engine | Google
Cloud Platform | Tutorial for Beginners Get to
know Google App Engine Choosing your
storage and database on Google Cloud
Platform What is App Engine? Deploy PHP
Application - connected to MySQL - in Google
Cloud's App Engine
Datastore Tutorial Deciding between Compute
Engine, Container Engine, App Engine and
more (Google Cloud Next '17)

Deploy Laravel with database on Google Cloud App Engine**Developing apps that scale automatically with Google App Engine Google App Engine Datastore Using Java** *Inside a Google data center Free WordPress Hosting On Google Cloud Platform! After 1* 

year, it costs a few cents a month! Track your
Google Cloud Swags Now ? | 30 Days of
Google Cloud ? | Qwiklabs ? Google Cloud
Platform Website Hosting | How To Host
Website On Google Cloud | Simplifearn Deploy
Node.js App On The Cloud (Google App
Engine) | Cloud Fundamentals Connecting to
Google Cloud SQL with the Cloud SQL
Proxy Loading Data into Google Cloud SQL
Connecting Google Cloud SQL into your
Spring Boot Micro service in 10 minutes
Install PHP website on Google Cloud Platform
Build Apps at Scale with Google App Engine |
Google Cloud Labs

#### **Datastore**

**APP Engine** 

Deploying a Web Application on Google App
Engine Setup Continuous Delivery on GCP
Platform with Google App Engine and Cloud
Build Deploy Micro Service | GOOGLE
CLOUD PLATFORM | APP ENGINE |
CLOUD SQL | SPRING BOOT O'Reilly
Webcast: Data Modeling for Google App
Engine using Python and ndb Getting Started
with App Engine GCP Part 13: Publish PHP
\u0026 MySQL Based Code on Google Cloud

Installing Google App Engine on Windows

# **The Python 2 NDB Client Library Overview - Google Cloud**

Read Free Google App Engine Database Google

App Engine Database Recognizing the pretension ways to acquire this book google app engine database is additionally useful. You have remained in right site to begin getting this info. acquire the google app engine database associate that we present here and check out the link.

# The complete guide on how to use Google sheets as a database

Google App Engine Goes Old School With SQL Database On Thursday, Google added a good old fashioned SQL database to Google App Engine, a means of building and hosting applications atop Google's ...

App Engine Application Platform | Google Cloud Cloud SQL is a fully-managed database service that helps you set up, maintain, manage, and administer your relational databases in the cloud. App Engine is a fully managed, serverless platform for...

# Go on Google App Engine | App Engine Documentation ...

This solution is no longer recommended: This page describes how to use the superseded App Engine NDB APIs. Apps that use these APIs will need to upgrade to Cloud NDB before migrating to the App Engine Python 3 runtime. The Google Datastore NDB Client Library allows App Engine Python apps to connect to Datastore.

Google App Engine - Wikipedia
Answered December 17, 2016 · Author has

5.2K answers and 5.9M answer views Though I Google does not directly provide such a database app, it does enable others to build custom database applications over its Google App Engine platform. Obvibase makes creating an online database as easy and fast as creating a spreadsheet.

has many special features to help you find exactly what you're looking for.

#### **Google Scholar**

Google App Engine (often referred to as GAE or simply App Engine) is a Platform as a Service and cloud computing platform for developing and hosting web applications in Google-managed data centers. Applications are sandboxed and run across multiple servers. App Engine offers automatic scaling for web applications—as the number of requests increases for an application, App Engine automatically ... Google App Engine Database

### <u>Understanding Data and File Storage - Google Cloud</u>

To help set up the connection to the database for both App Engine deployment and local testing, set <your-database-user> and <your-databasepassword> to the username and password you created...

Search the world's information, including webpages, images, videos and more. Google